# Documentation technique

## **Gérer utilisateurs & Gérer mondes**

Lecomte Matthias - 15 décembre 2014 Version 1.0.0

Contenu

Vues Contrôleurs

#### **Vues:**

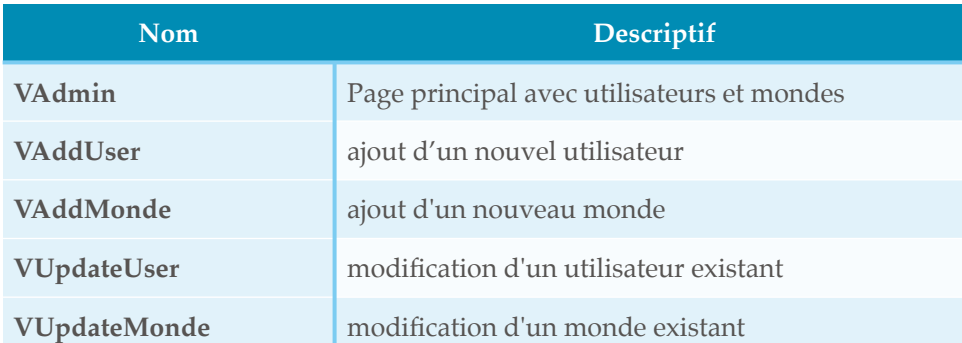

#### **Contrôleurs:**

#### **1. CAdmin/index**

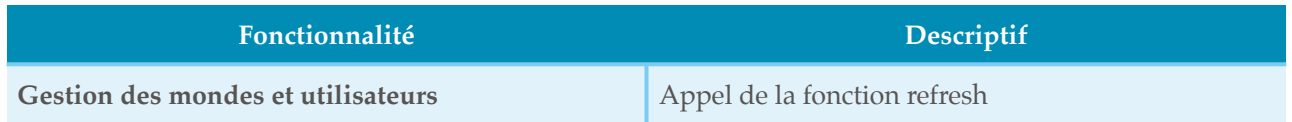

## **2. CAdmin/refresh**

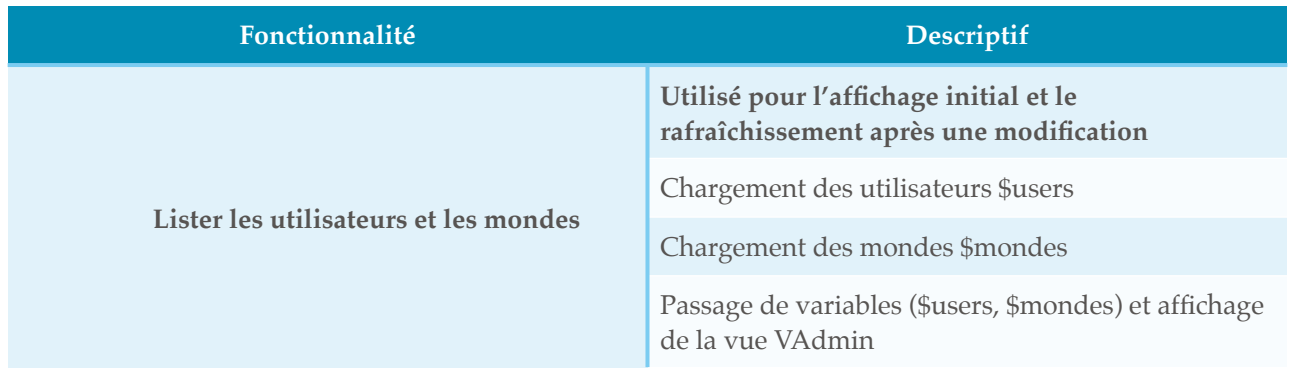

## **3. CAdmin/deleteUser**

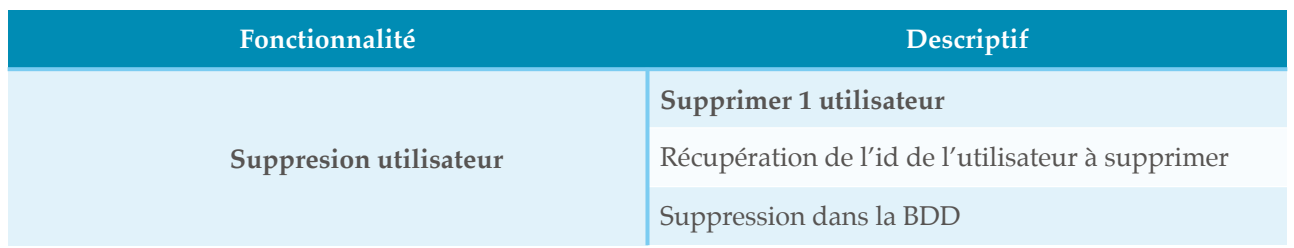

## **4. CAdmin/deleteMonde**

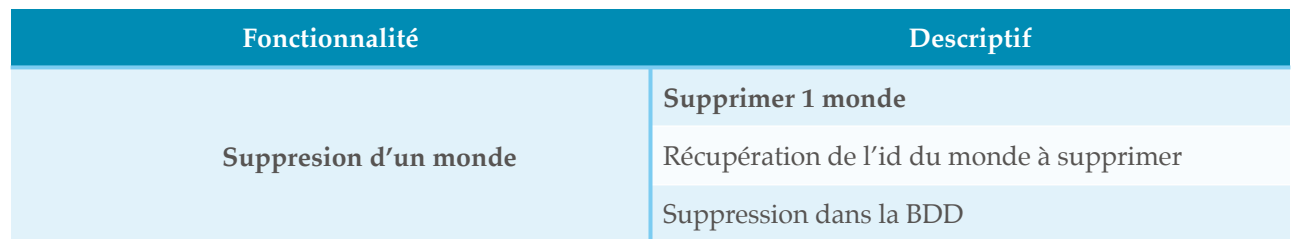

## **5.CAdmin/viewAddUser**

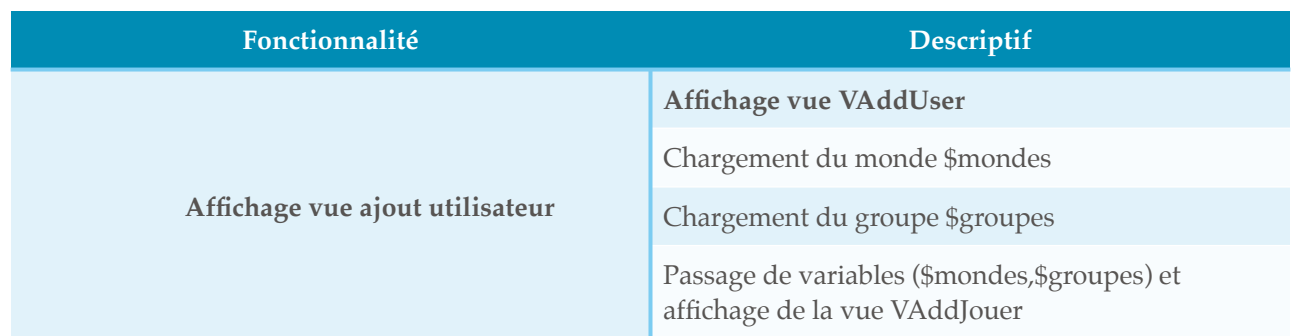

## **6. CAdmin/addUser**

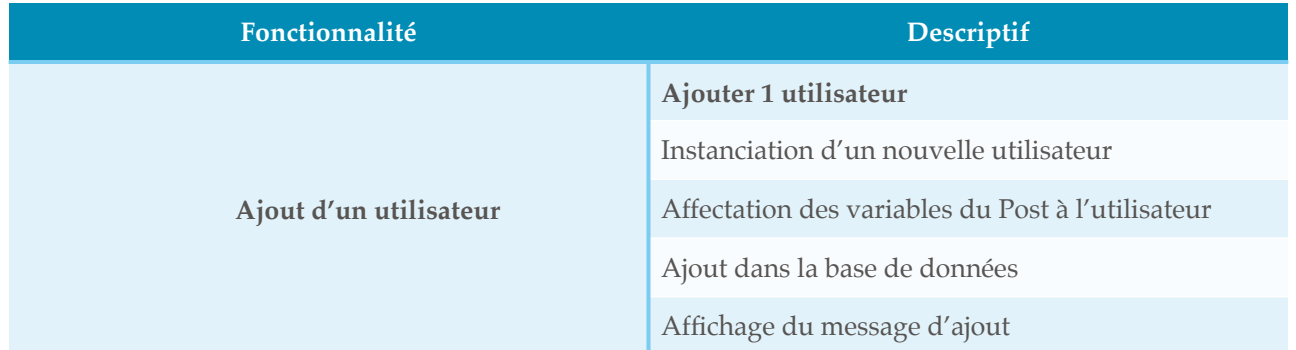

## **7.CAdmin/viewAddMonde**

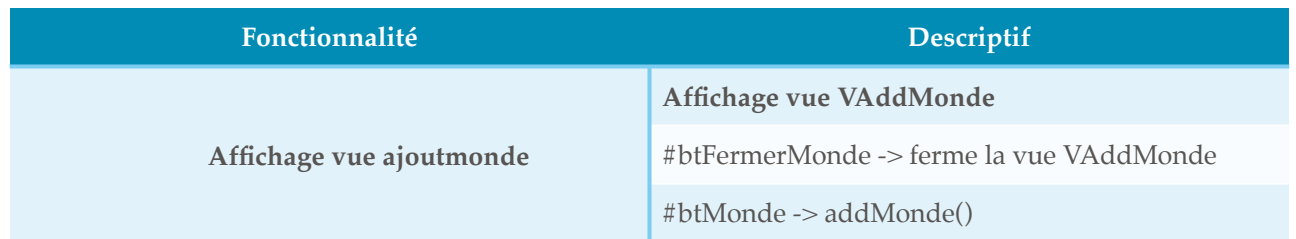

## **8. CAdmin/addMonde**

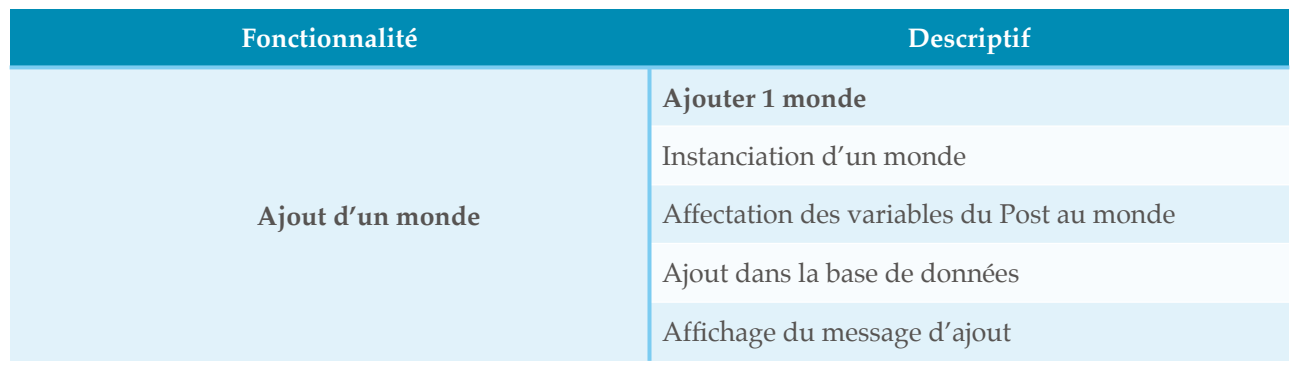

# **9. CAdmin/viewUpdateUser**

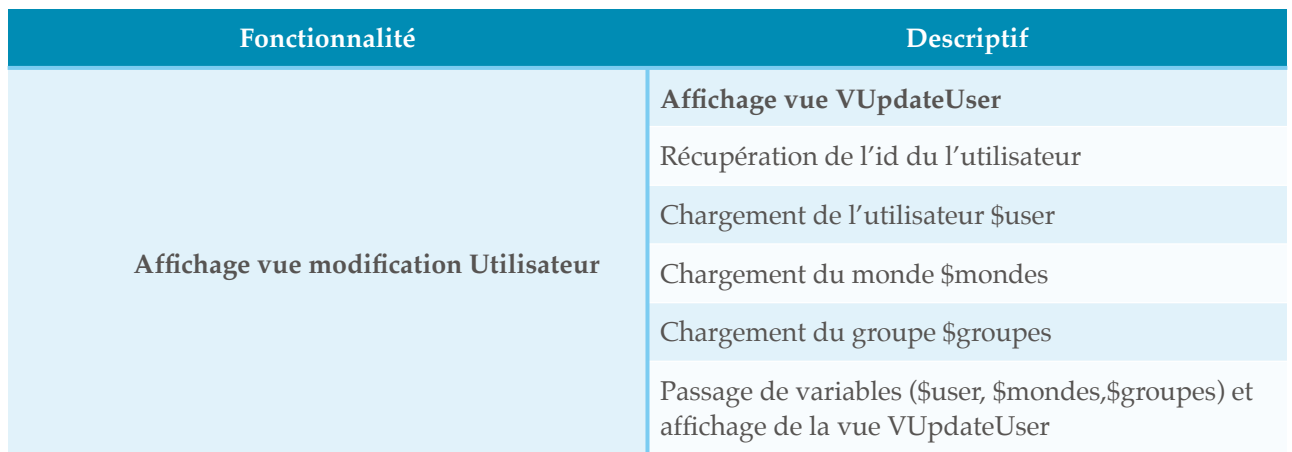

## **10. CAdmin/updateUser**

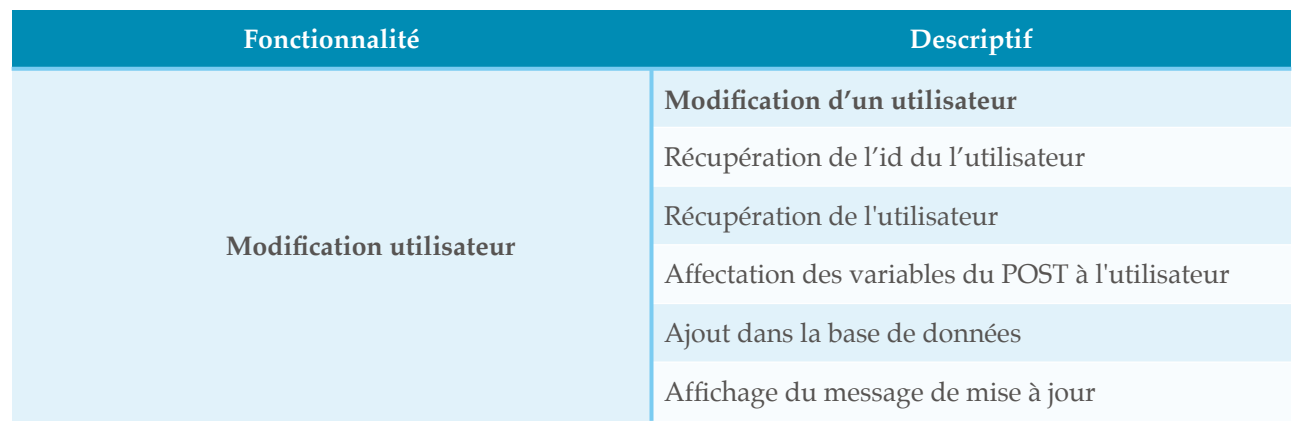

## **11.CAdmin/viewUpdateMonde**

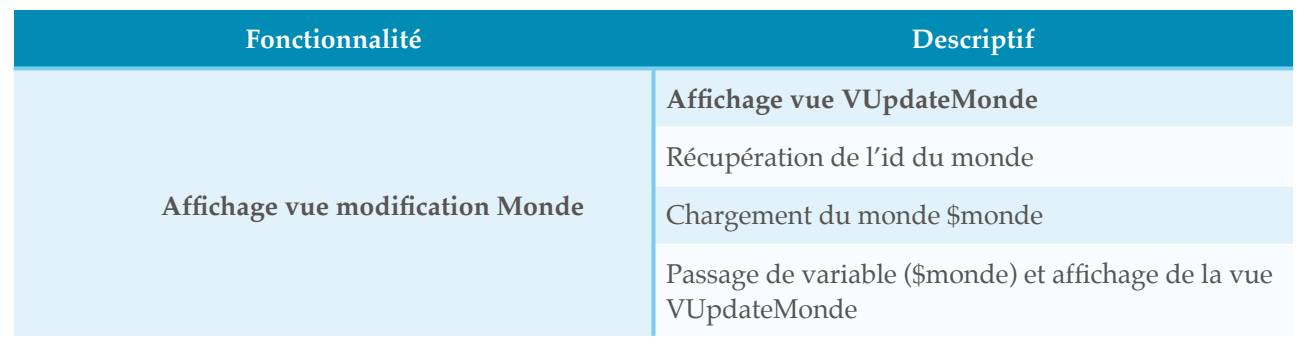

#### **Modèles utilisés**

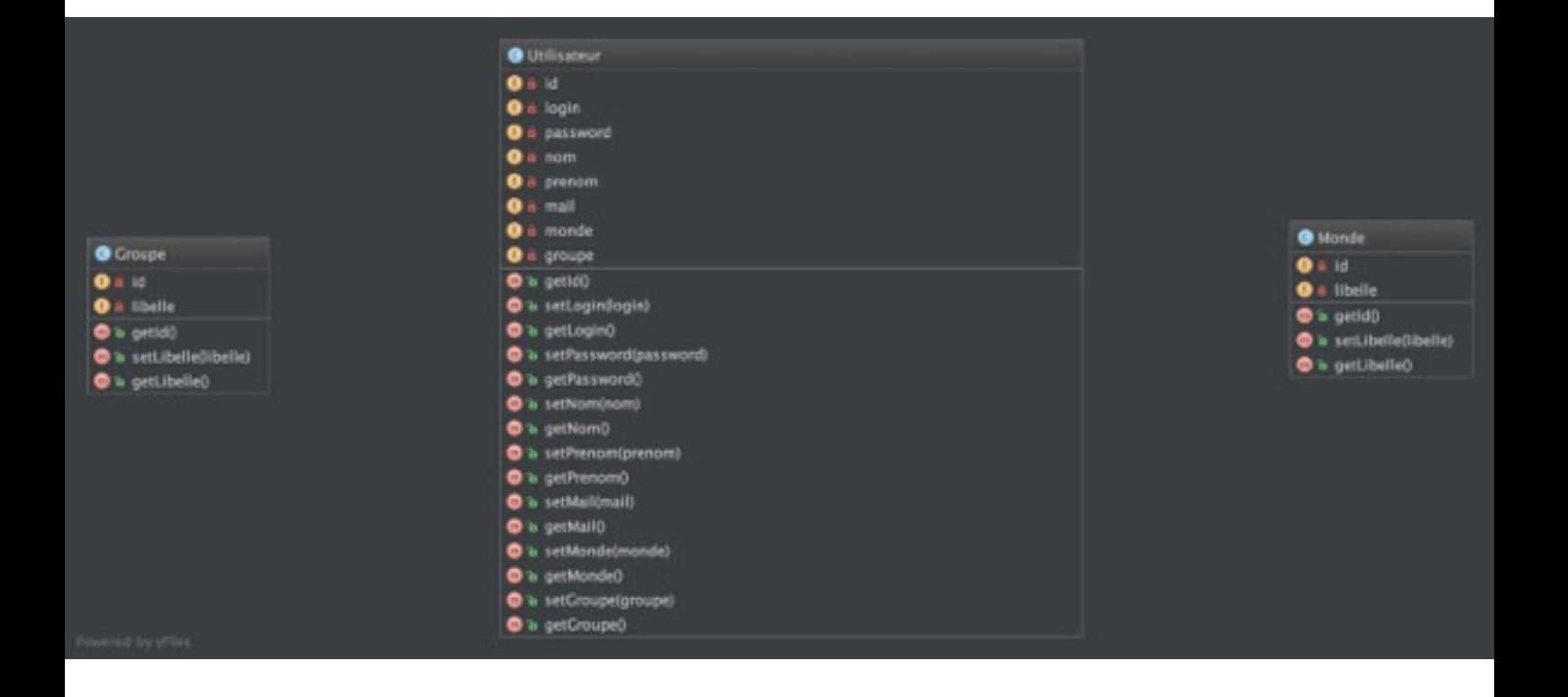